# Elektronikus küldemények fogadása

Tájékoztató Hegyközségi tagok részére

A Hegyközségek Nemzeti Tanácsának (HNT) célja modern és ügyfélközpontú közigazgatási eljárások kialakítása, amely az egyablakos ügyintézés elvét követve csökkenti a szereplők adminisztratív terheit és biztosítja a szolgáltatások kényelmes elérését és magas színvonalát.

Szándékunk, hogy még az ePincekönyv bevezetése előtt minél teljesebb körben biztosítani tudjuk az elektronikus ügyintézési lehetőségeket.

2023. október 15-től az elektronikus ügyintézés kiterjesztéseként a származási bizonyítványokat, illetve egyéb dokumentumokat az ügyfél kérésére gazdasági társaságok részére Cégkapun, egyéni vállalkozók, magánszemélyek részére kérésre Ügyfélkapun keresztül digitálisan, hiteles szervezeti aláírással és időbélyegzővel továbbítsuk. A megoldás előnye annak költségtakarékossága mellett az, hogy az így kiadott származási bizonyítványokat további digitális ügyintézéshez is fel lehet használni, így például a NÉBIH 5051-es űrlapjához is lehet csatolni.

Az alábbi tájékoztatóban a digitális küldeményfogadást ismertetjük Hegyközségi tagjaink részére.

# Tartalom

<span id="page-0-0"></span>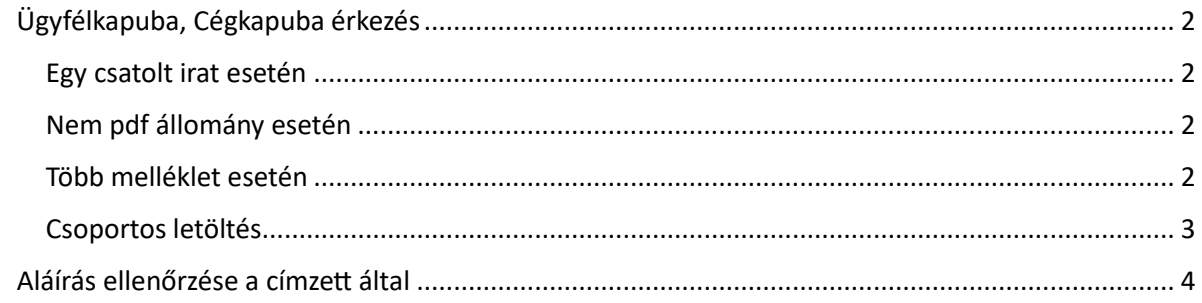

## Ügyfélkapuba, Cégkapuba érkezés

#### <span id="page-1-0"></span>Egy csatolt irat esetén

A címzet az ügyfélkapujára bejelentkezve le tudja tölteni, illetve meg tudja nézni a neki küldöt iratot. A letöltéshez szükséges bejelentkezni az ügyfélkapuba, ezt követően az üzeneteknél tudjuk megtekinteni és letölteni a nekünk érkezett iratot:

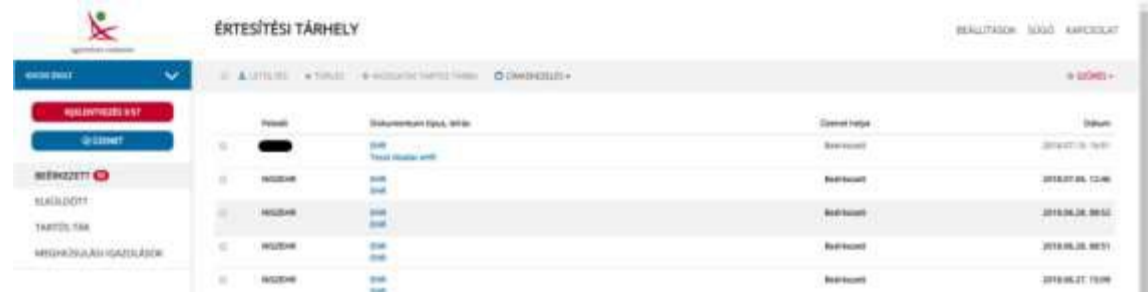

#### <span id="page-1-1"></span>Nem pdf állomány esetén

Amennyiben a feladó nem .pdf kiterjesztésű fájlt küldöt, az aláírás és a fájl egy ún .asice állományban kerül megküldésre a címzettnek. Ez biztosítja az elektronikus aláírás és az aláírt dokumentumok együtttartását. Az ASiC konténer szintén a ZIP formátumon alapul, az aláírt dokumentum tartalmának megismeréséhez az .asice konténert tartalmazó fájlt át kell nevezni ".zip" kiterjesztésűre és tartalma megtekinthető.

#### <span id="page-1-2"></span>Több melléklet esetén<sup>[1](#page-1-3)</sup>

Amennyiben a címzett több mellékletet kapott, a hivatali kapu egy .krx kiterjesztésű állományba csomagolja azokat. A .krx álllomány kiterjesztésének átnevezésével .zip -re megnyitható és kicsomagolható.

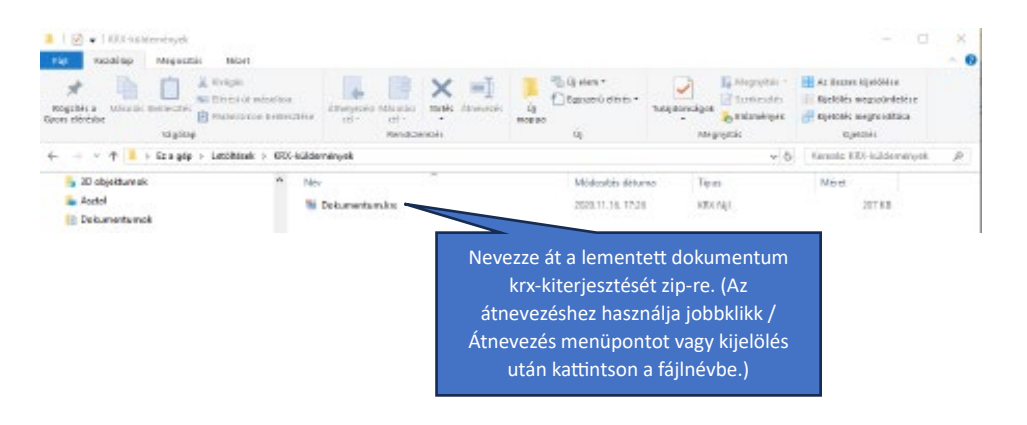

<span id="page-1-3"></span><sup>1</sup> Felhasznált forrás: asp.lgov.hu, krx-csomag-megnyitasa.pdf, letöltve: 2023.10.12

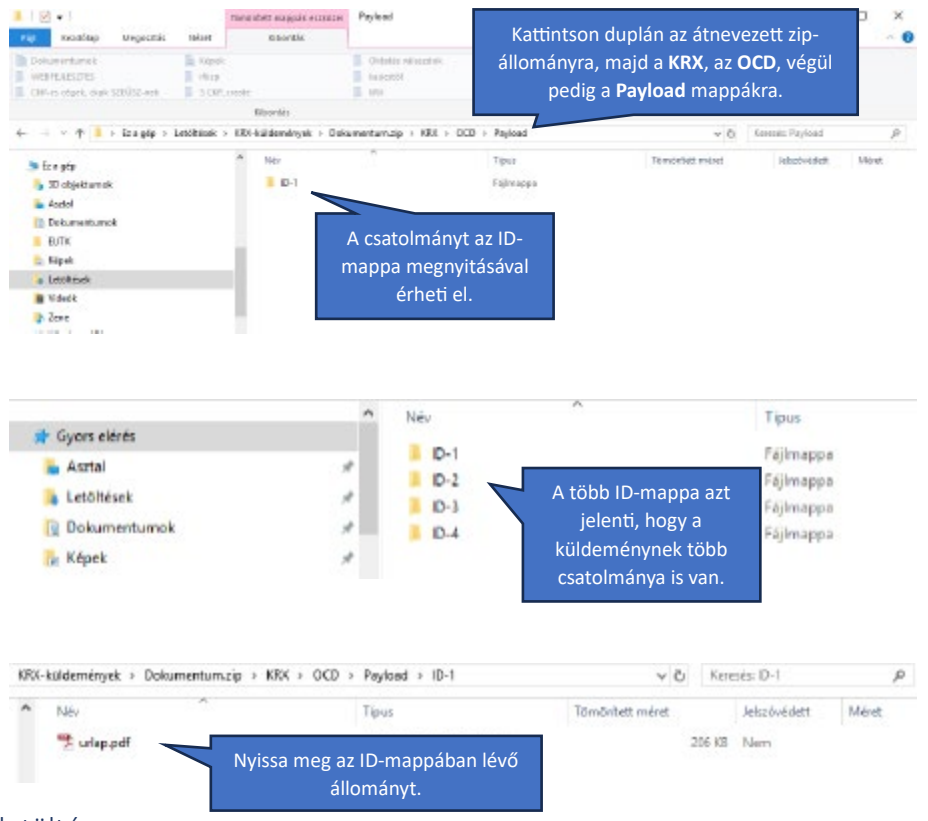

#### <span id="page-2-0"></span>Csoportos letöltés

Több küldemény mellékleteinek letöltése is lehetséges egyszerre az alábbi módszerrel:

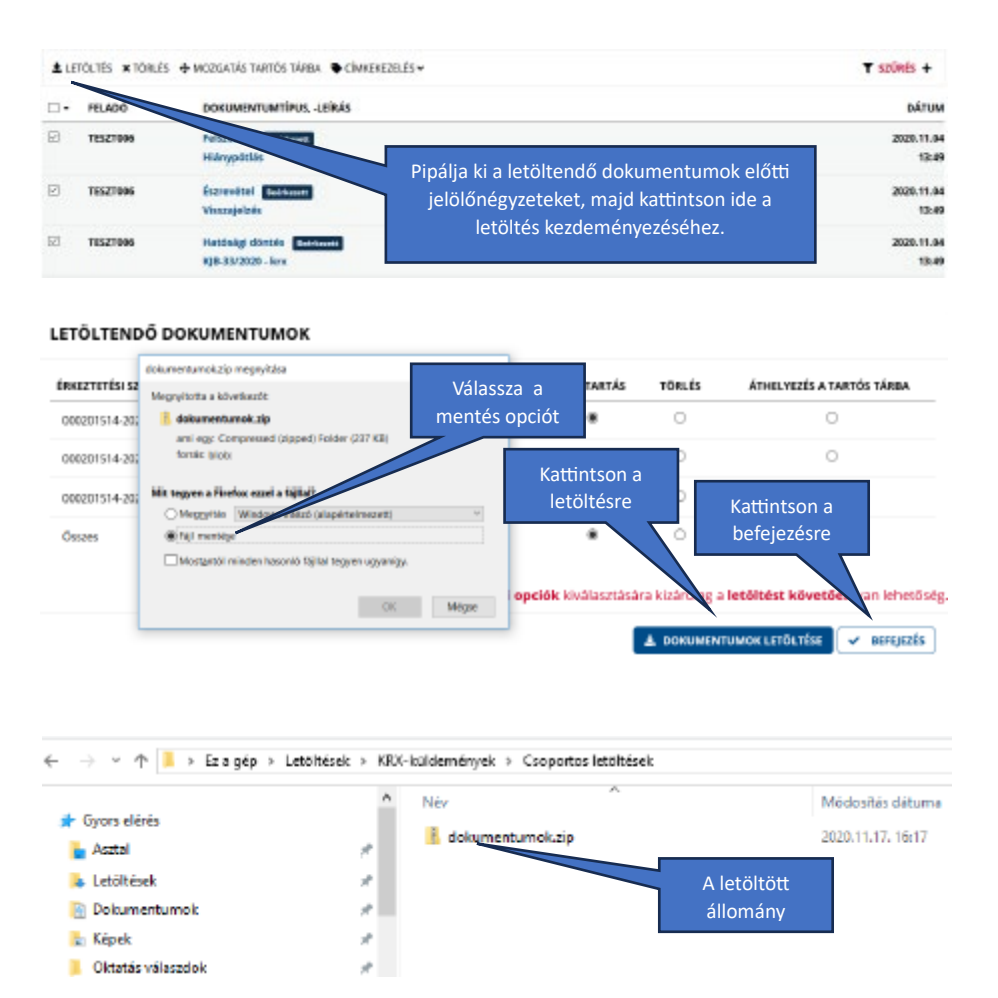

### <span id="page-3-0"></span>Aláírás ellenőrzése a címzett által

A szervezeti aláírás PDF dokumentum esetén a jobb felső sarokban érhető el:

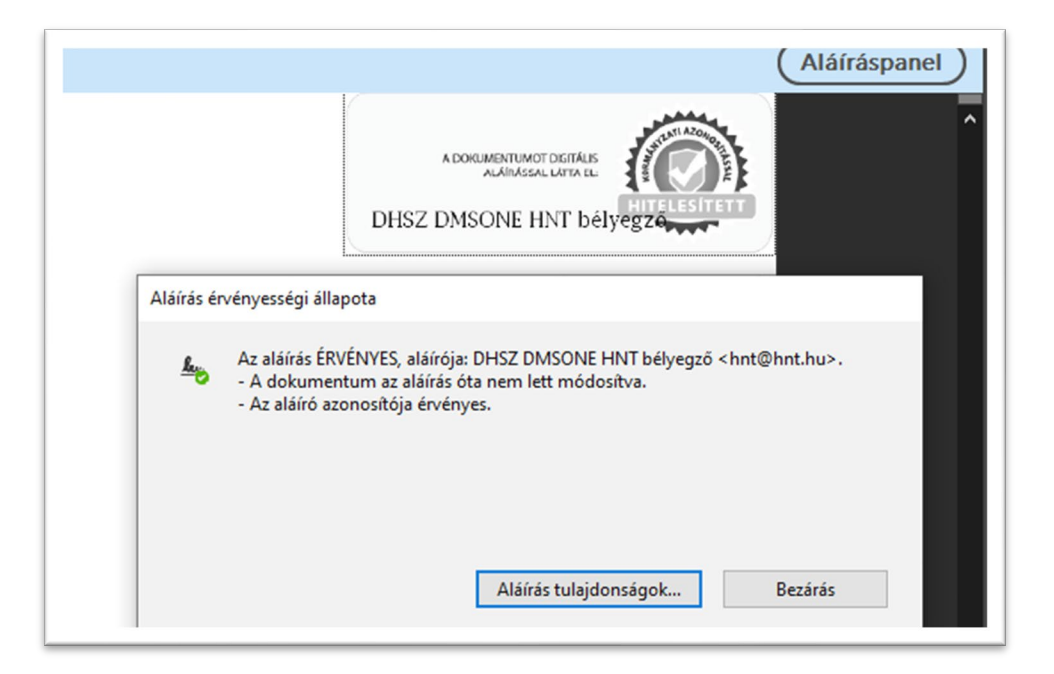

A címzett azt is tudja ellenőrizni, hogy a HNT részéről mely munkatárs küldte a dokumentumot. A PDF olvasó "Csatolmányok" fülében található a hivatalos igazolás a feladó személyéről.

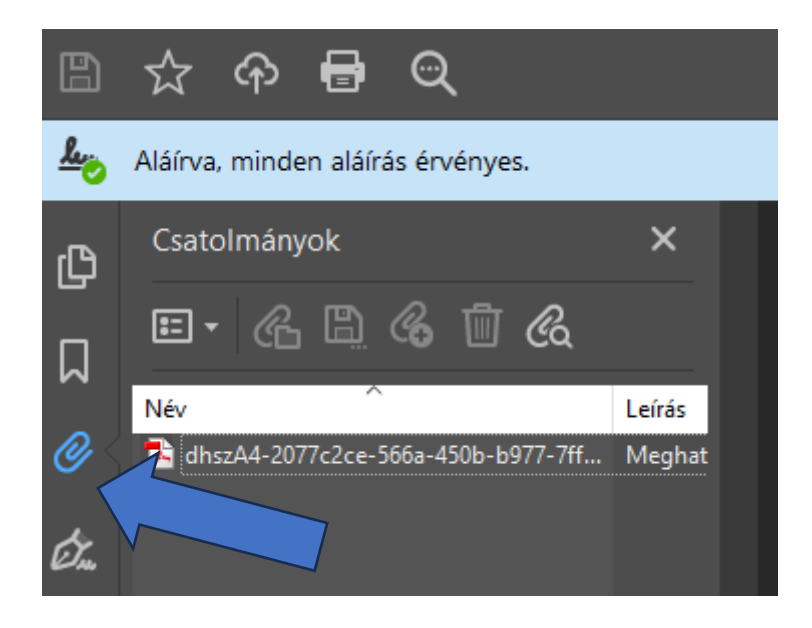

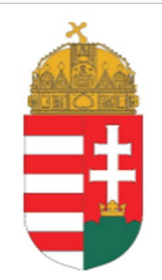

# **IGAZOLÁS**

Ezt az elektronikus dokumentumot az elektronikus ügyintézés részletszabályairól szóló 451/2016. (XII. 19.) Korm. rendelet alapján nyújtott azonosításra visszavezetett dokumentumhitelesítés (AVDH) központi elektronikus ügyintézési szolgáltatás keretében a Szolgáltató, azaz a NISZ Nemzeti Infokommunikációs Szolgáltató Zrt., elektronikus bélyegzővel és időbélyegzővel látta el.

A polgári perrendtartásról szóló 2016. évi CXXX. törvény 325. § (1) bekezdés g) pontjában foglaltaknak megfelelően, az azonosításra visszavezetett dokumentumhitelesítés szolgáltatás keretében hitelesített dokumentum teljes bizonyító erejű magánokirat. A polgári perrendtartásról szóló 2016. évi CXXX. törvény 323. § (4)-(5) bekezdésében és az elektronikus ügyintézés részletszabályairól szóló 451/2016. (XII. 19.) Korm. rendelet 113. § (4) bekezdésében foglaltaknak megfelelően az azonosításra visszavezetett dokumentumhitelesítés szolgáltatás keretében hitelesített dokumentum közokirat, ha azt bíróság, közjegyző, ügyész vagy más hatóság, illetve közigazgatási szerv ügykörén belül, a jogszabályi rendelkezéseknek megfelelő módon állította ki.

Az Igazoláshoz tartozó dokumentum az azonosítást elvégző, hitelesítést kérő szakrendszertől kapott adatok alapján az alábbi hivatalos személytől származik:

 $\overline{5}$ 

Neve: Knábel László

Egyedi azonosítója: knabel.laszlo

Beosztása: -

Szervezeti egység megnevezése: Izsáki Hegyközség

Szervezet megnevezése: Hegyközségek Nemzeti Tanácsa

A hitelesítés időpontia: 2023-10-05T11:46:44+02:00